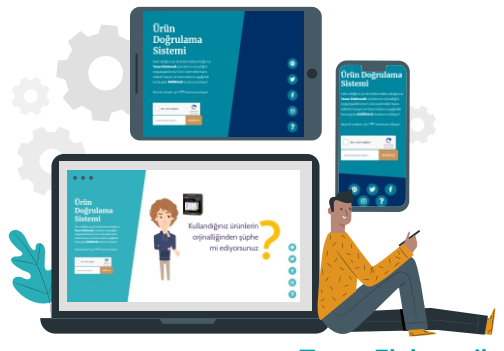

## **Tense Elektronik Orjinal Ürün Doğrulama Sistemi** Kullanım Kılavuzu

## **Ürün Doğrulama Sistemi Nedir?**

Gün geçtikçe artan taklit ürün üretimi ve satışının önüne geçebilmek adına Tense Elektronik bünyesinde geliştirilen bir sistemdir. Bu sistem ile müşterilerimiz, satın aldıkları ürünleri doğrulayarak, ürünlerin Tense Elektronik tarafından üretilip üretilmediği bilgisine ulaşabilmektedirler. Bu sayede, orijinalliği doğrulanan ürünler gönül rahatlığı ile kullanılabilmektedir.

## **Ürün Doğrulama Sistemi Nasıl Kullanılır?**

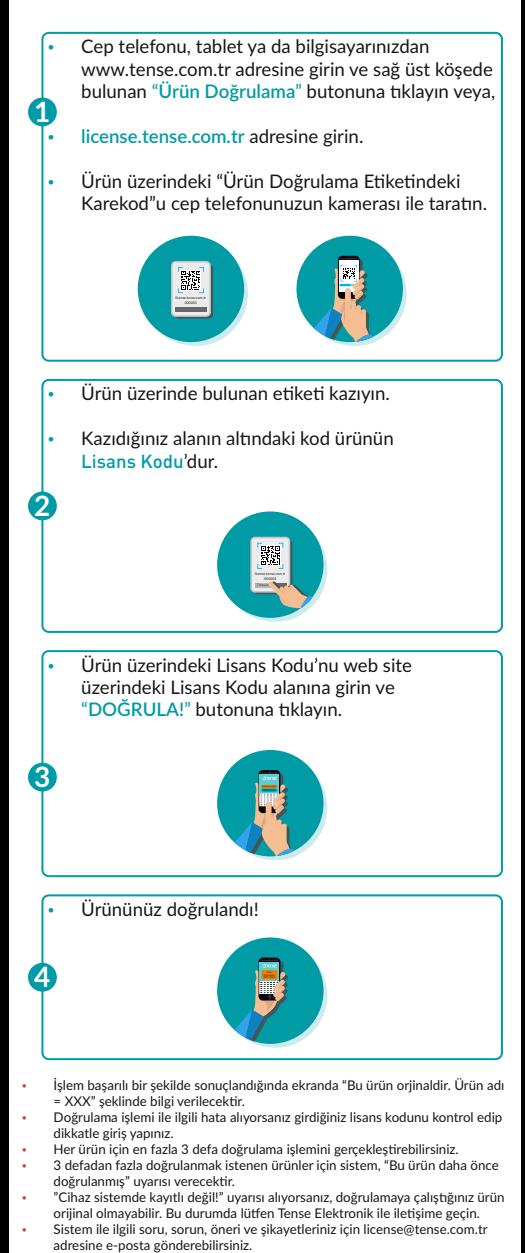